## **Table of Contents**

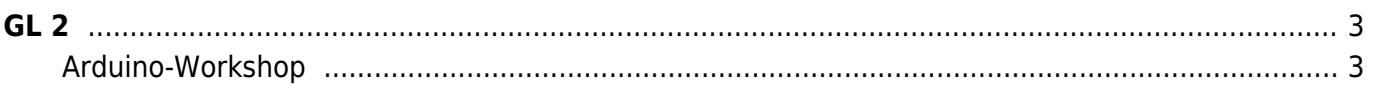

 $GL<sub>2</sub>$ 

## <span id="page-2-0"></span>**Grundlagen der Gestaltung 2**

Julia Wand (Tutorin) Montag, 22. November 2021

## <span id="page-2-1"></span>**Arduino-Workshop**

Im Rahmen des Tutor\*innen-Workshops bekommen die Studierenden einen Einblick in das Arduino-Board und die Software. Dabei werden in drei kleinen Teilaufgaben zunächst eine LED und am Ende mehrere LEDs zum Blinken gebracht. Die Studierenden sollen in den Übungen vor allem eigenständig experimentieren.

 $\mathbf{x} \mathbf{ \mathbf{x} } \mathbf{ \mathbf{x} } \mathbf{ \mathbf{x} }$ 

From: <https://hardmood.info/> - **hardmood.info**

Last update: **2023/10/17 13:04**

Permanent link: **[https://hardmood.info/doku.php/22\\_11\\_21?rev=1637846764](https://hardmood.info/doku.php/22_11_21?rev=1637846764)**

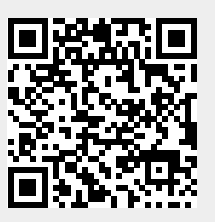